Zad 1 (6pkt)

## **Skrypt**

Przykład działania skryptu przedstawiony jest na obrazie Karypt powinien działać po stronie przeglądarki. Jego zadaniem jest obliczenie ceny kafelkowania, uwzględniając wytyczne:

- Cena usługi dla 1 m2 kafelków 20 x 20 cm wynosi 70 zł

- Cena usługi dla 1 m2 kafelków 25 x 12 cm wynosi 80 zł

## Działanie skryptu:

- Skrypt pobiera dane z pola edycyjnego oraz sprawdza, które pole typu radio zostało wybrane

- Na podstawie danych oblicza koszt kafelkowania i wypisuje poniżej według wzoru
- "Koszt kafelkowania: " < obliczony koszt> zł

Wykonaj walidację danych, aby nie można było wpisać liczb niedodatnich.

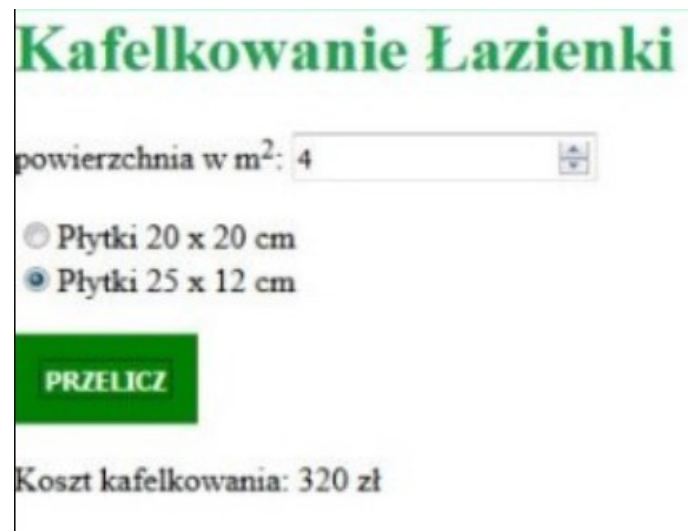

*Rysunek 1: rys*

Zad 2 (4pkt)

Napisz wyrażenie regularne sprawdzające poprawność hasła, które zaczyna się od wielkiej litery, kończy dokładnie jedną cyfrą, poprzedzoną też wielką literą. W śrdoku mogą być tylko litery małe i cyfry oraz znaki @, \$.

Napisz formularz z jednym polem pobierający hasło. Wciśnięcie buttona spowoduje pobranie informachi z formularza i zwrócenie informacji, czy hasło jest poprawne, czy nie.